# SkyTree Visualization Fireside Chat *Is Big Data Visualization Possible?*

### **Tamara Munzner**

### Department of Computer Science University of British Columbia

*Google Hangout on Air October 1 2014* 

<http://www.cs.ubc.ca/~tmm/talks.html#skytree14>

## About me: Geometry Center 1991-1995

<http://geomview.org/>

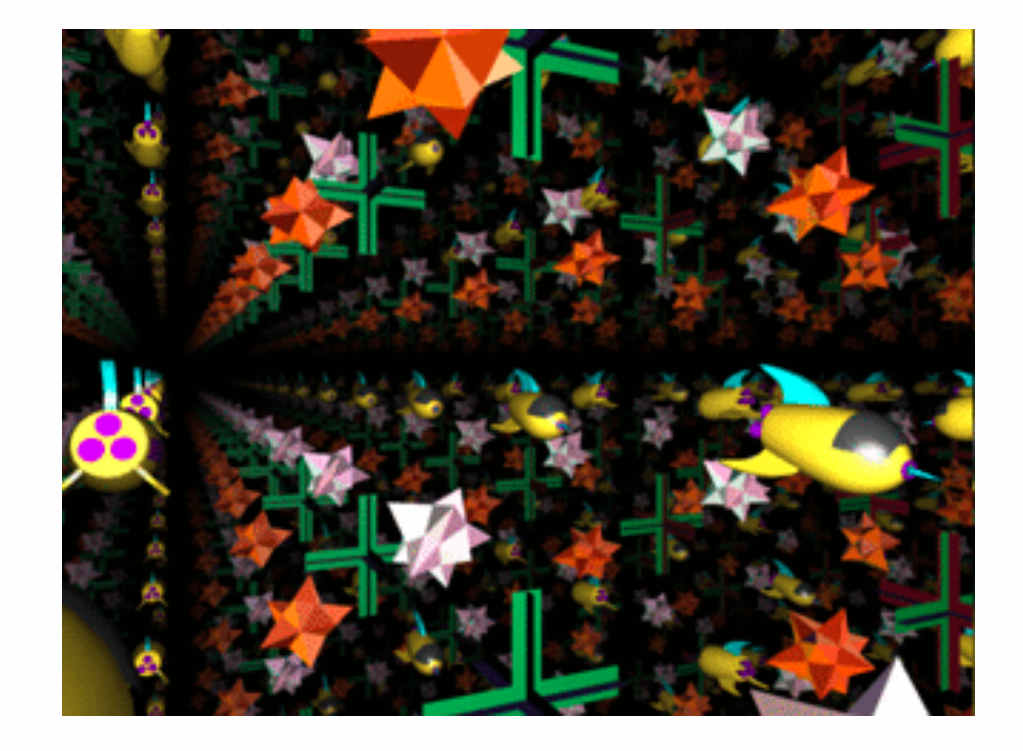

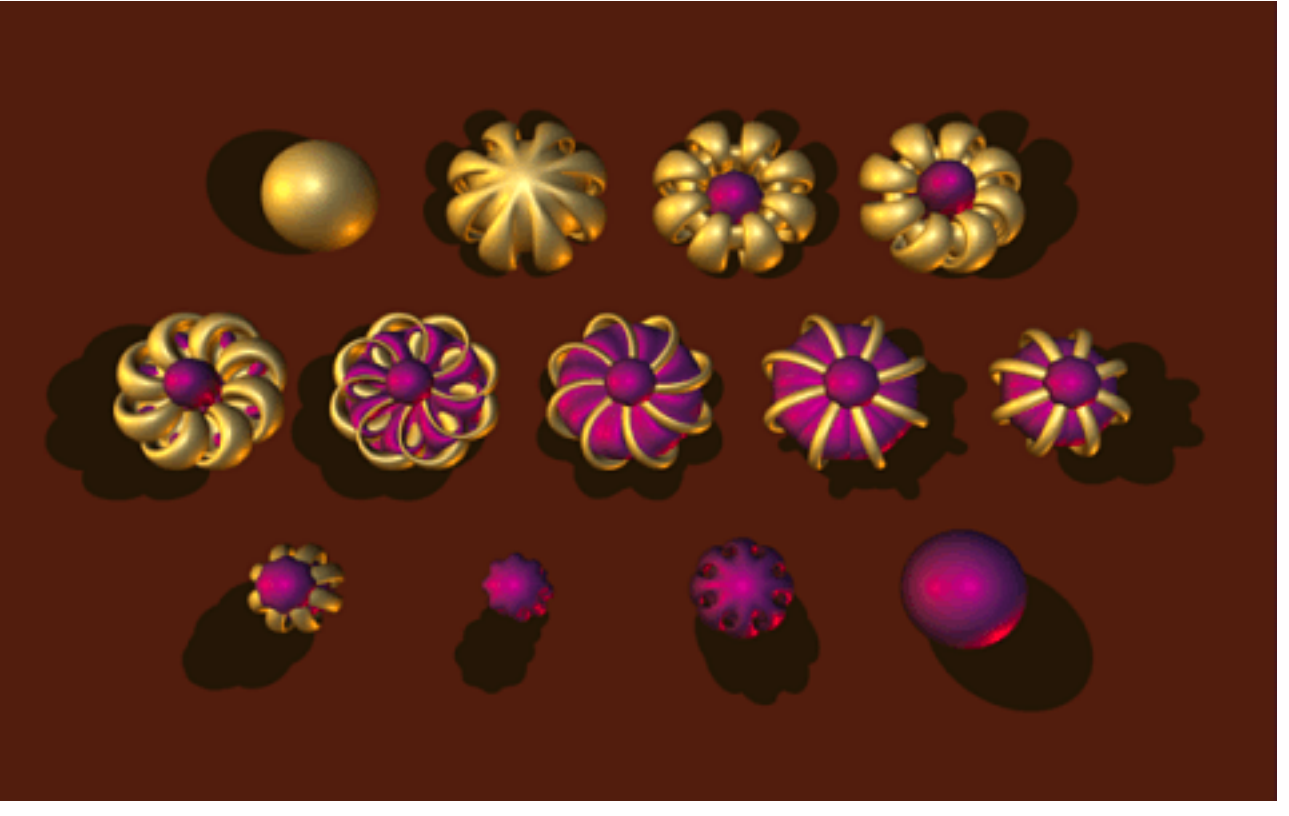

[http://youtu.be/-gLNlC\\_hQ3M](http://youtu.be/-gLNlC_hQ3M)

• geometry and topology vis – 3D, 4D, non-Euclidean

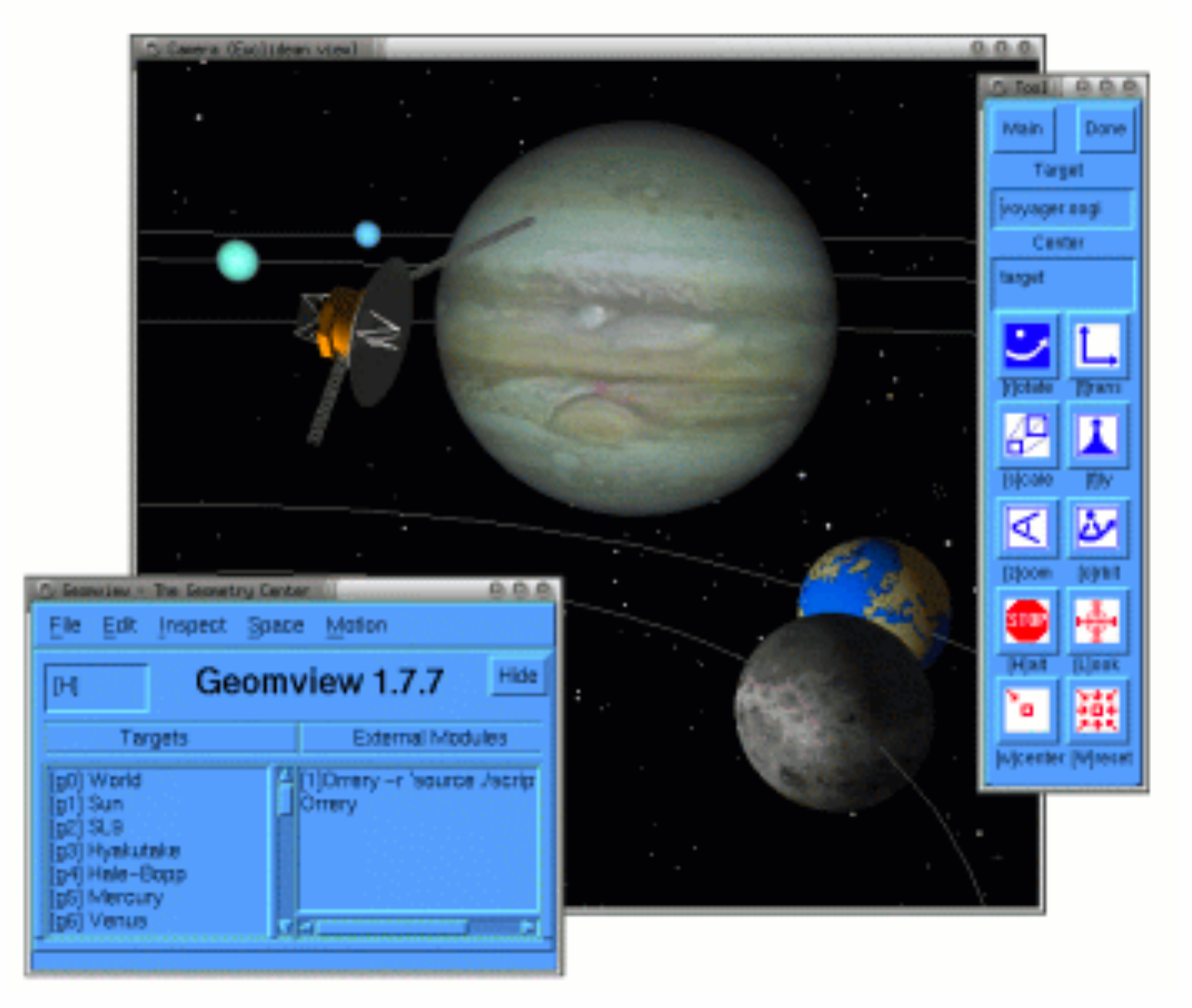

<http://youtu.be/sKqt6e7EcCs>

<http://youtu.be/x7d13SgqUXg>

### <http://youtu.be/6j4T7l49H3Y> <http://www.crcpress.com/product/isbn/9781568814537>

### **Geomview**

### **The Shape of Space**

### **Outside In**

## About me: Stanford 1995-2000

- infovis: network vis
	- 3D hyperbolic trees/networks
	- computational linguistics network

**H3**

[http://youtu.be/fhbQy\\_NCwWI](http://youtu.be/fhbQy_NCwWI)

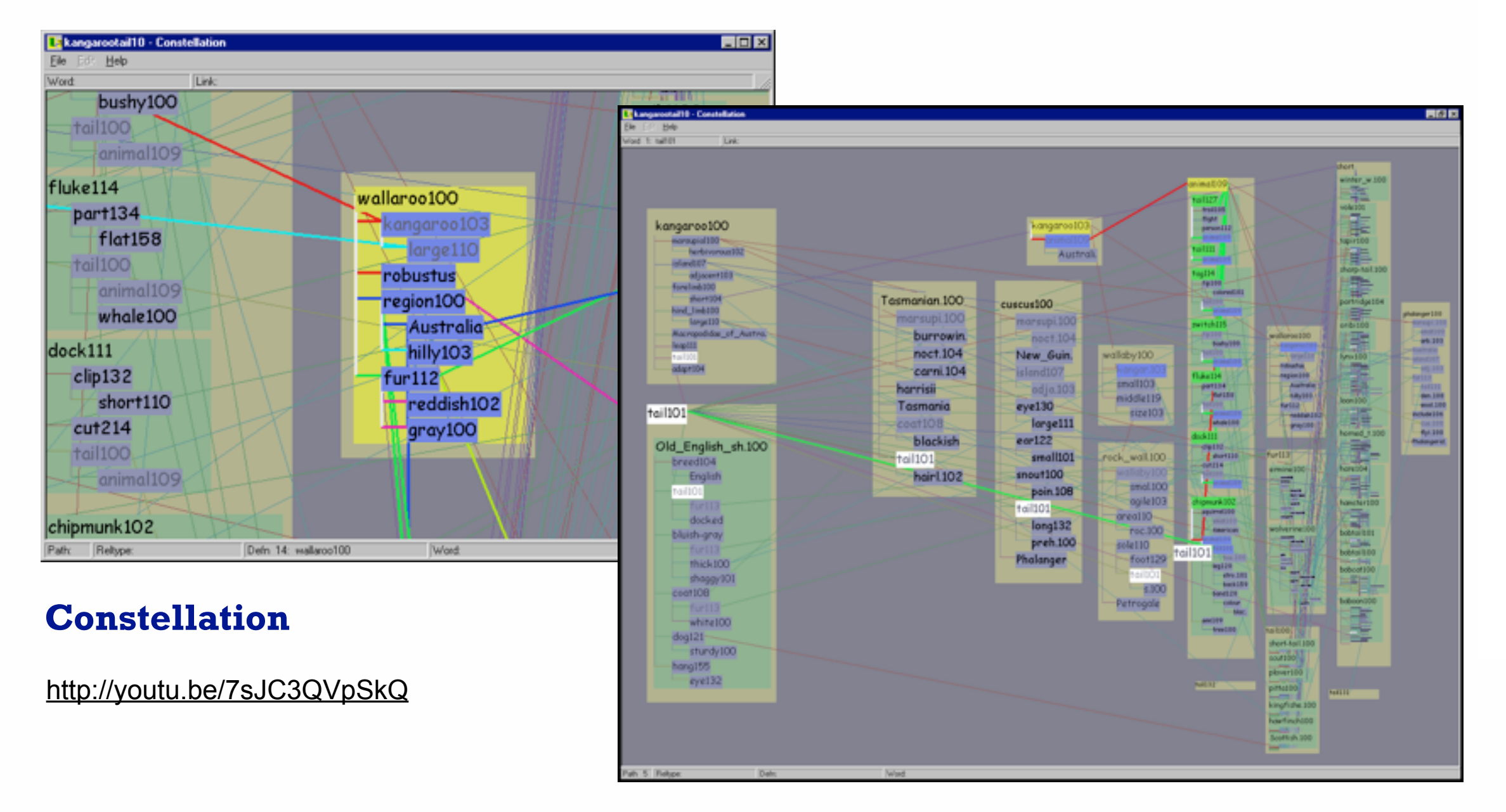

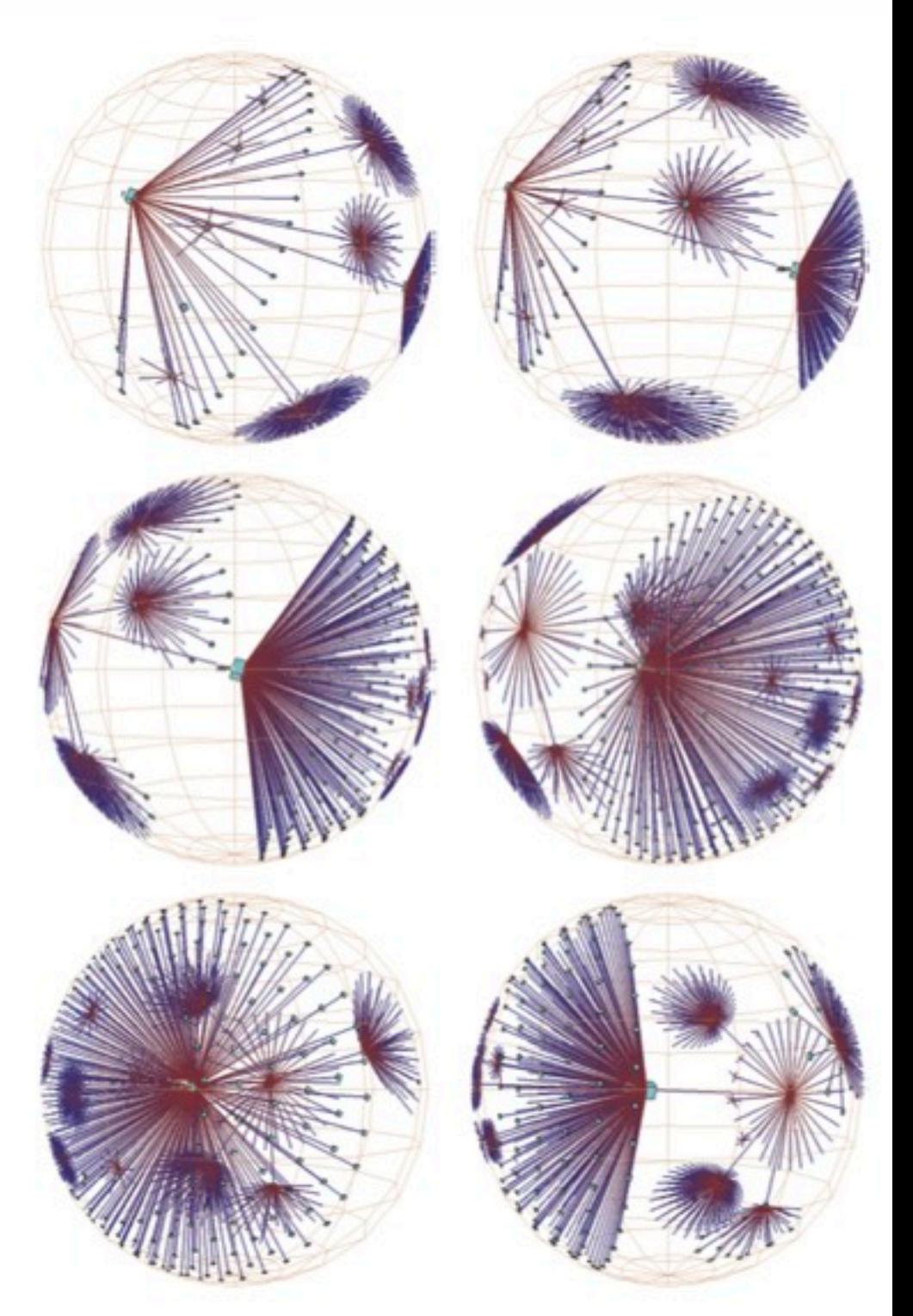

About me: UBC 2002-

# **technique-driven work**

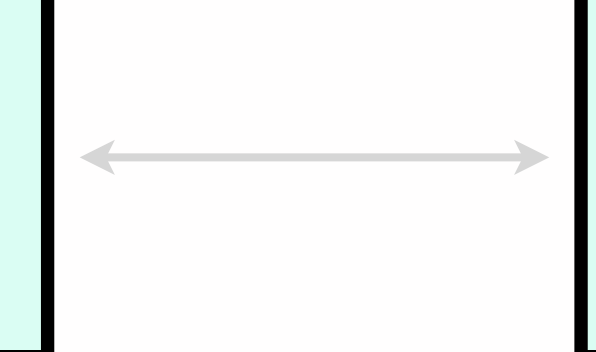

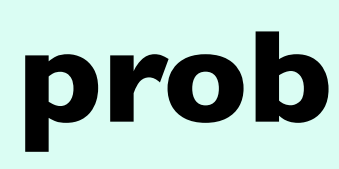

# **problem-driven work**

## **evaluation**

# **theoretical foundations**

- human in the loop needs the details
	- doesn't know exactly what questions to ask in advance
	- longterm analysis
	- automation stepping stone, refining, trustbuilding
	- presentation
- external representation: perception vs cognition
- intended task, measurable definitions of effectiveness

### When to use visualization

**Computer-based visualization systems provide visual representations of datasets designed to help people carry out tasks more effectively.**

more at: Visualization Analysis and Design, Chapter 1. *Munzner. AK Peters, 2014, to appear.* 

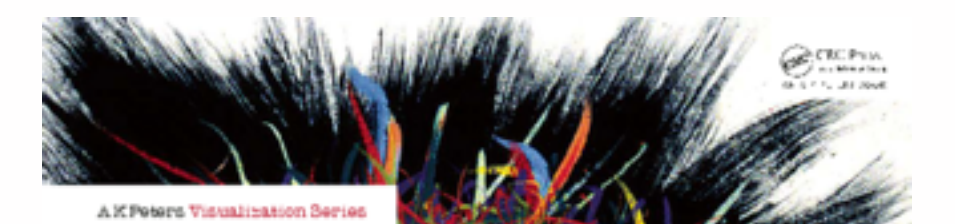

Visualization Analysis & Design

**Tamara Munzner** 

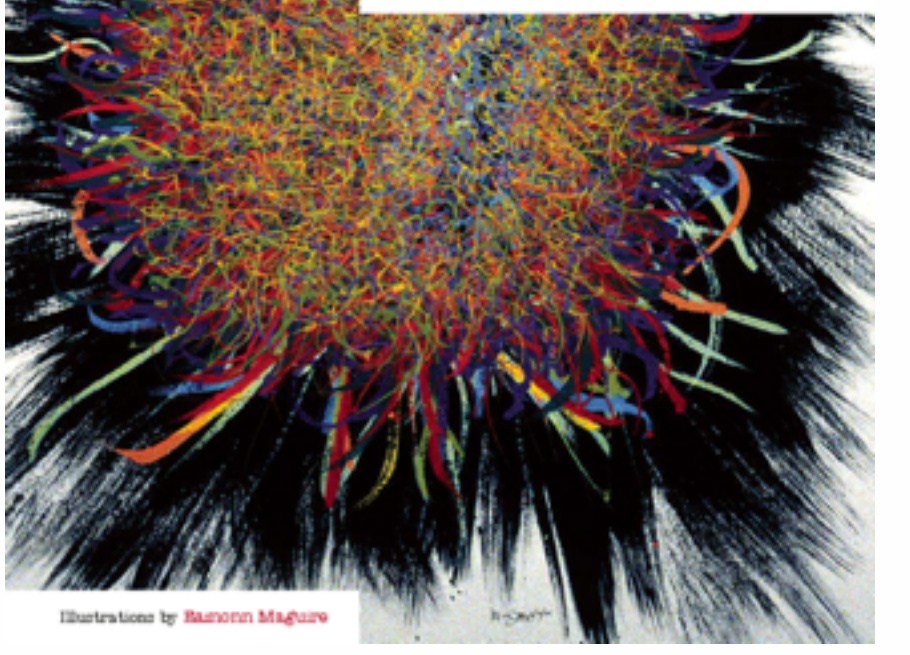

**Visualization is suitable when there is a need to augment human capabilities rather than replace people with computational decision-making methods.** 

## Why show data to people?

- summaries lose information
	- confirm expected and find unexpected patterns
	- assess validity of statistical model

### Why show data to people?

### **Identical statistics**  $x$  mean  $|9$

- summaries lose information
	- confirm expected and find unexpected patterns
	- assess validity of statistical model

- x variance 10  $y$  mean  $|8$
- y variance 4

 $x/y$  correlation |1

6

### **Anscombe's Quartet**

## Why show data to people?

- summaries lose information
	- confirm expected and find unexpected patterns
	- assess validity of statistical model

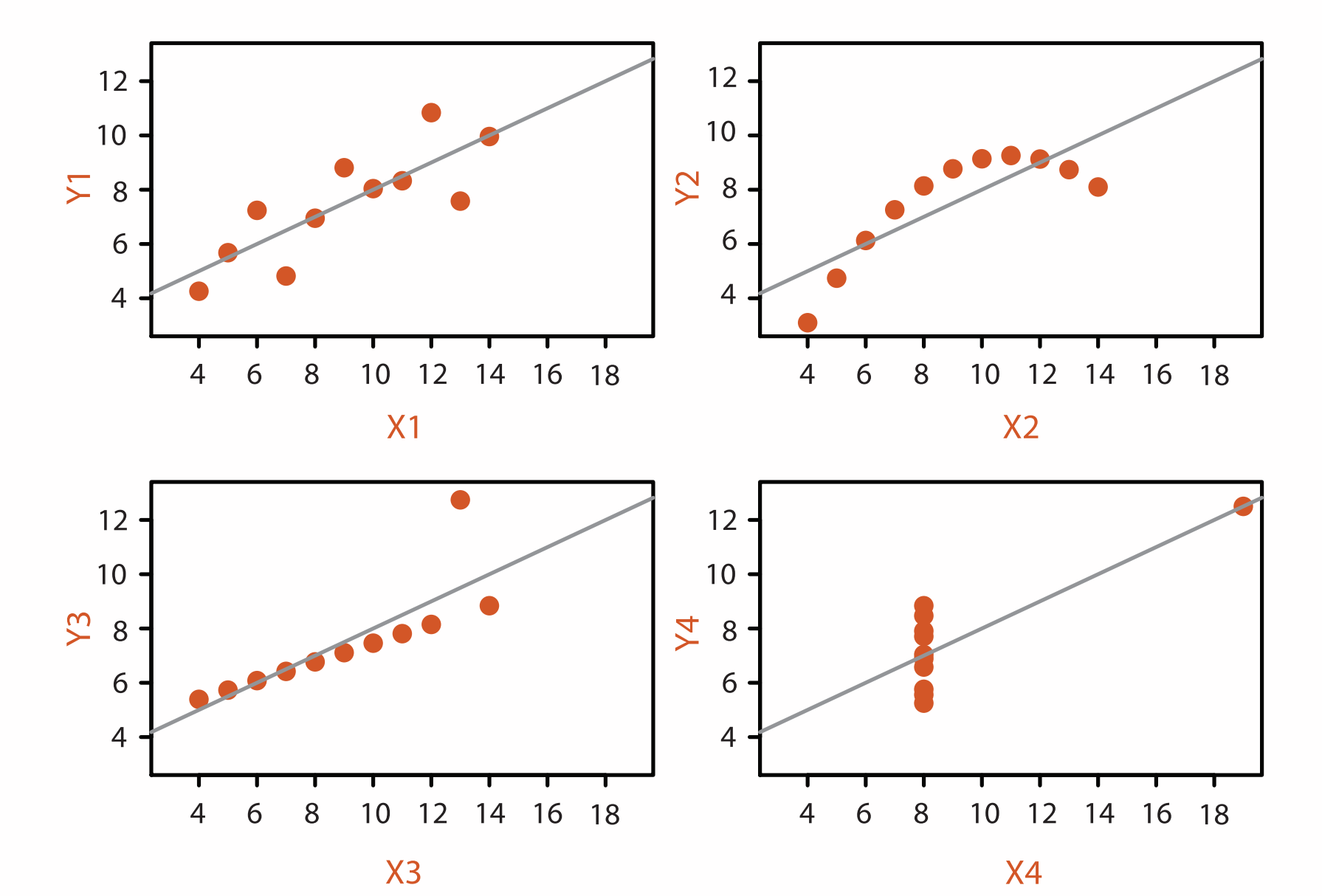

6

### **Identical statistics**

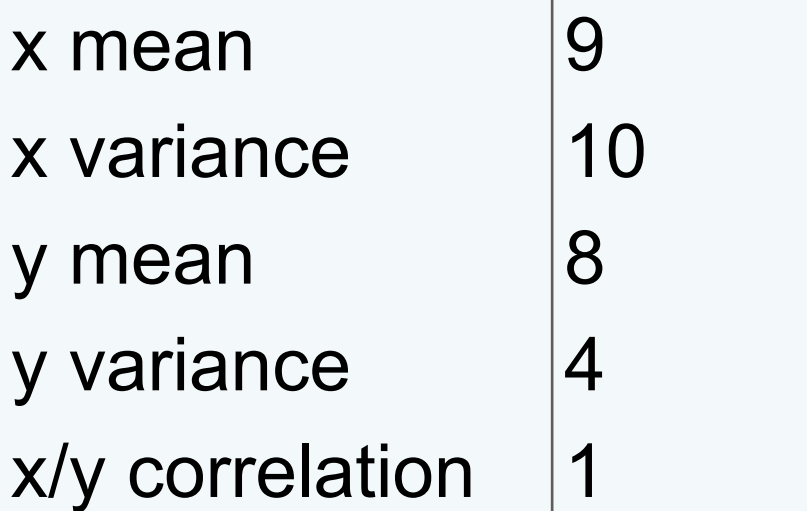

### **Anscombe's Quartet**

## Technique-driven work: Networks

- scaling up networks
	- multilevel networks, 10K-100K nodes
		- topologically aware decomposition, layout, browsing
	- trees, millions of nodes
		- guaranteed visibility of semantically meaningful marks

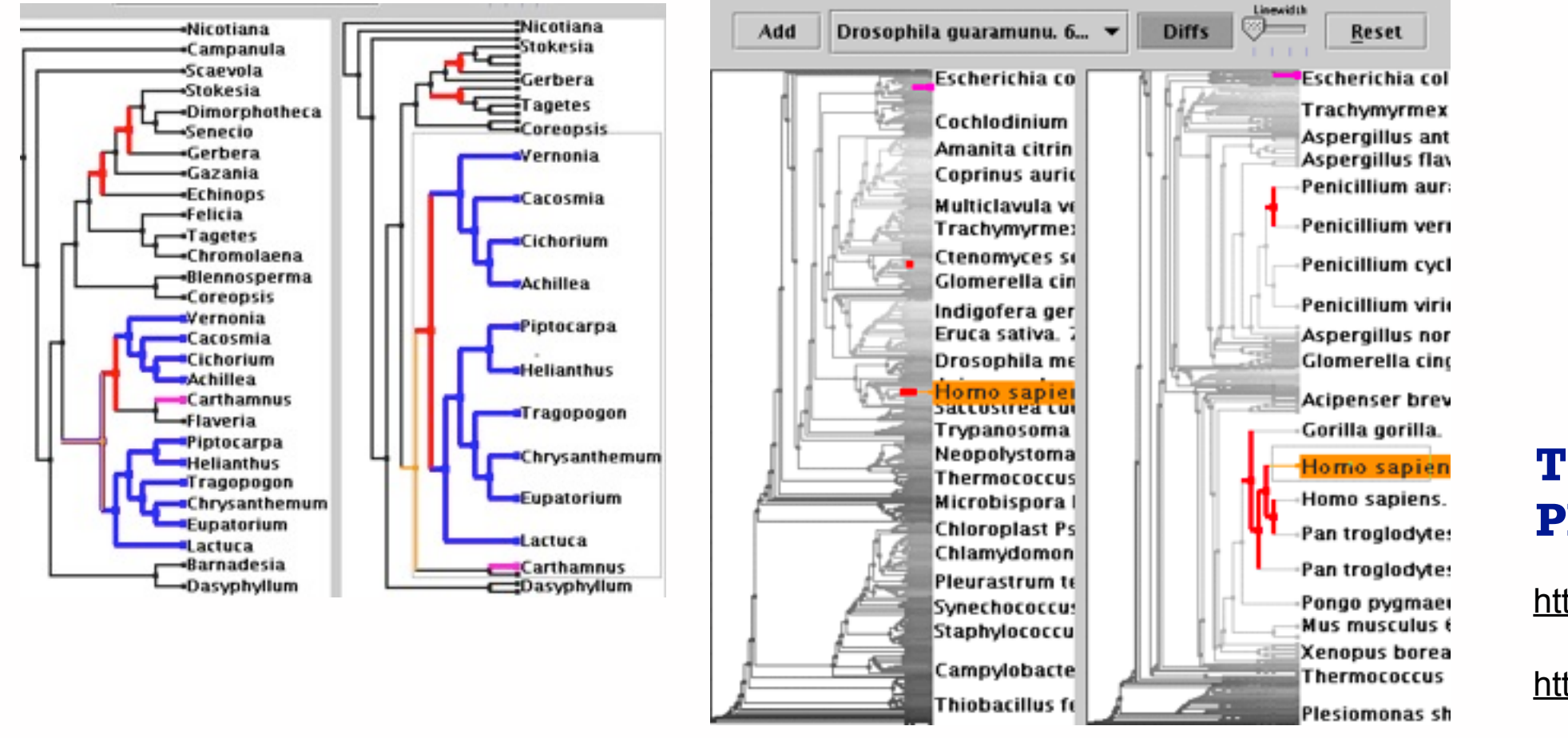

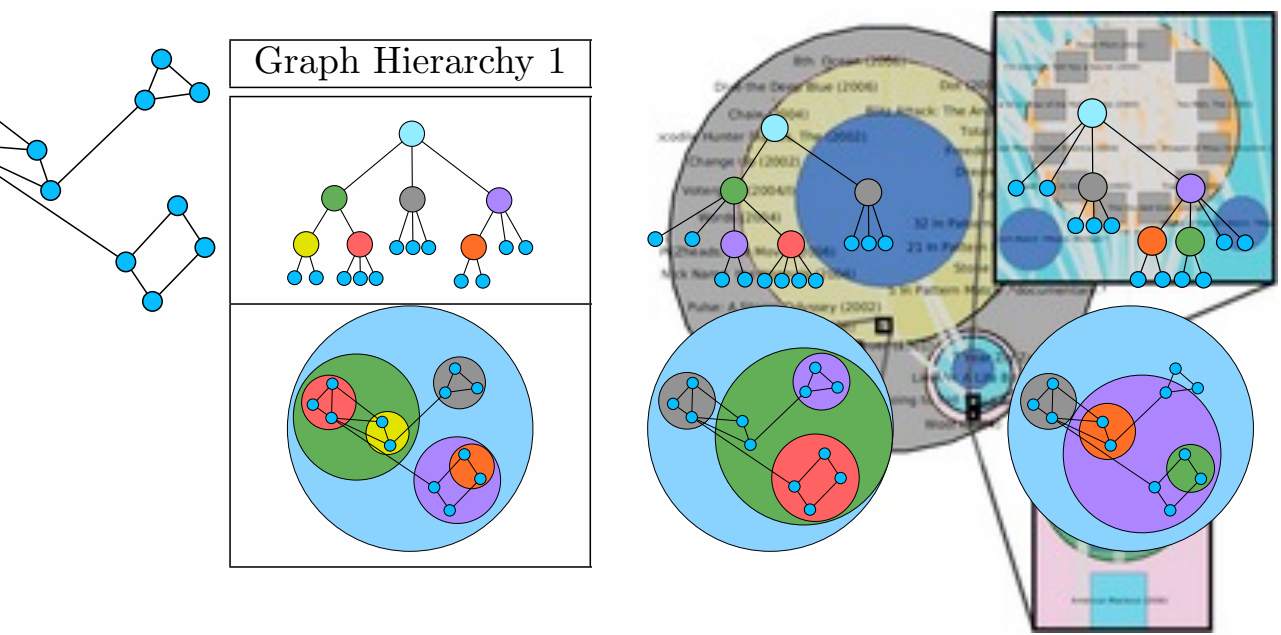

Figure 7.25: GrouseFlocks uses containment to show graph hierarchy struc-**TopoLayout**  $\mathbf{r}$   $\mathbf{v}$   $\mathbf{s}$   $\mathbf{s}$   $\math$ same graph. The hierarchy alone is shown in the top row. The bottom row combines the graph encoded with connection with a visual representation with a visual representation with a visual representation with a visual representation with a visual representation with a visual representation with **GrouseFlocks Smashing Peacocks Further TugGraph**

### **TreeJuxtaposer PRISAD**

<http://youtu.be/GdaPj8a9QEo>

<http://youtu.be/AWXAe8zvkt8>

**Grouse**

<http://youtu.be/fq8EIAOutvs>

<http://youtu.be/t1Xbt6XOWp8>

## Technique-driven work: Dimensionality reduction

- closest overlap between vis and ML
	- Glimmer: MDS on the GPU
	- Glint: DR for costly distances
	- QSNE: sparse documents
		- high quality for millions of items

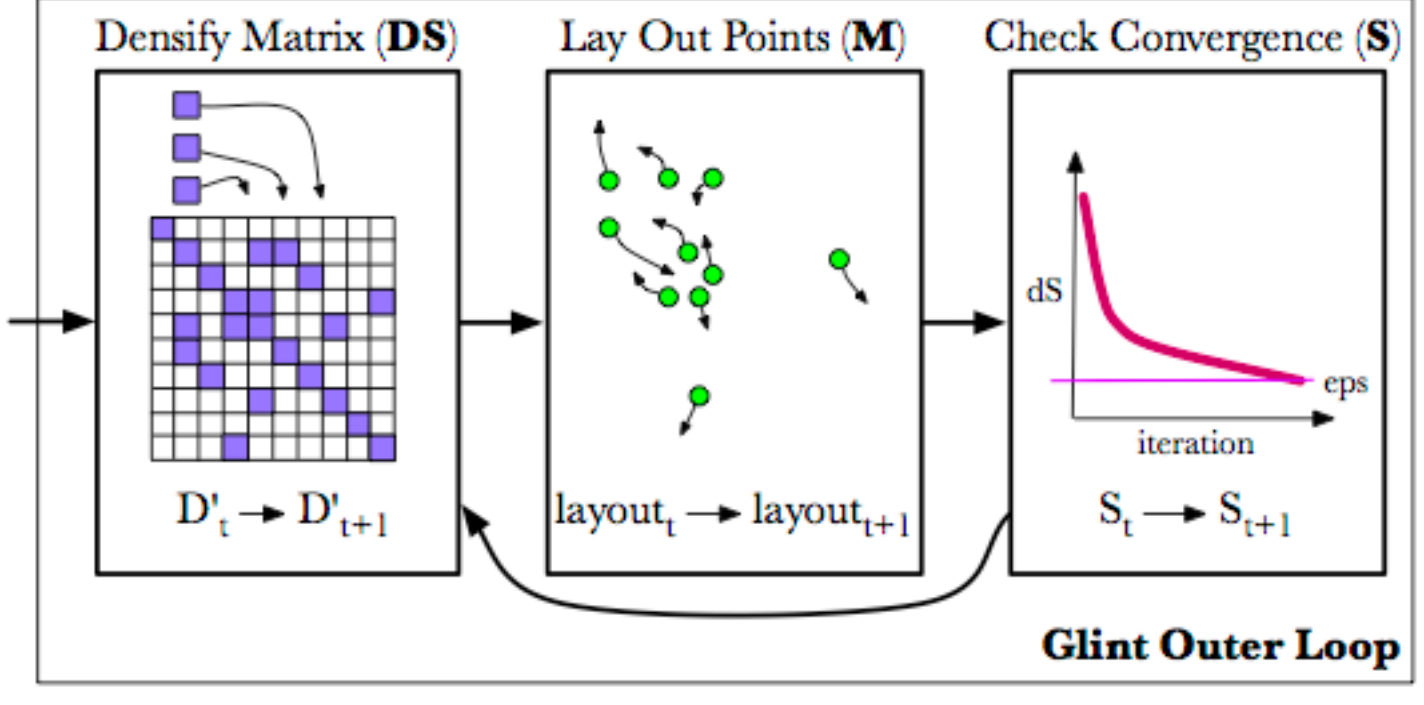

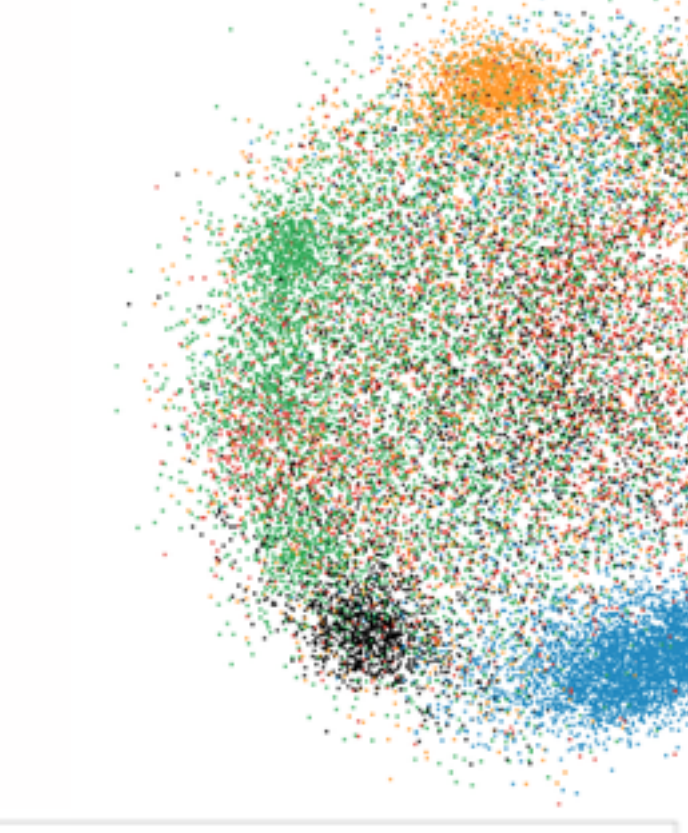

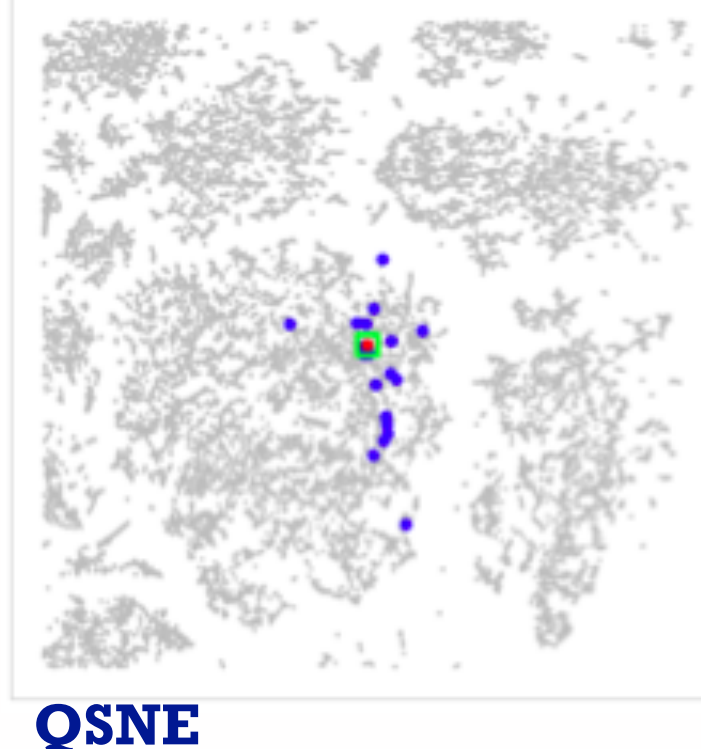

### **Glimmer**

### <http://youtu.be/PLaBAPM6qLI>

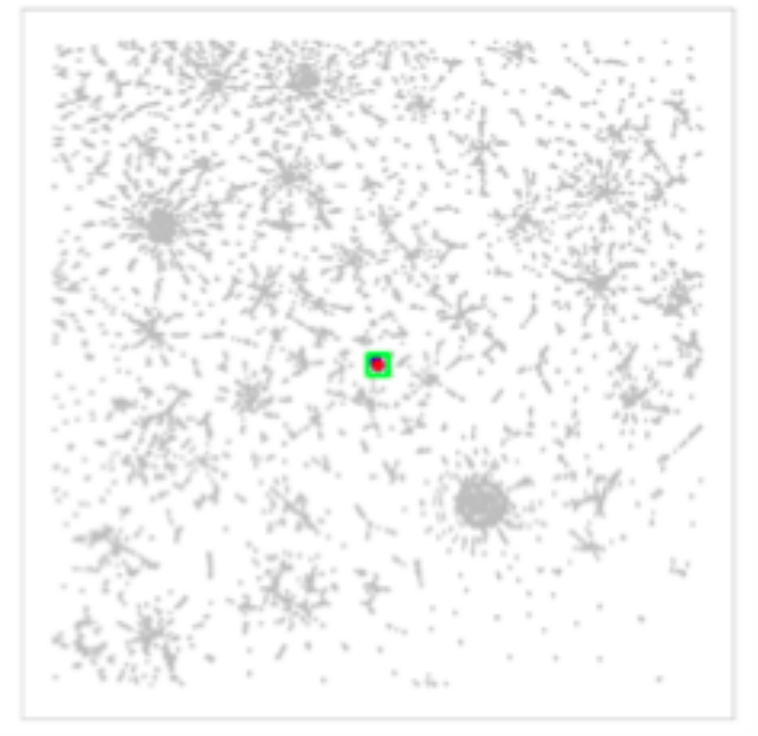

**Glint**

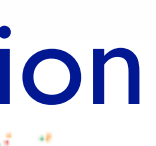

### **MulteeSum**

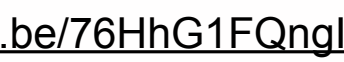

u.

### Problem-driven work: Genomics

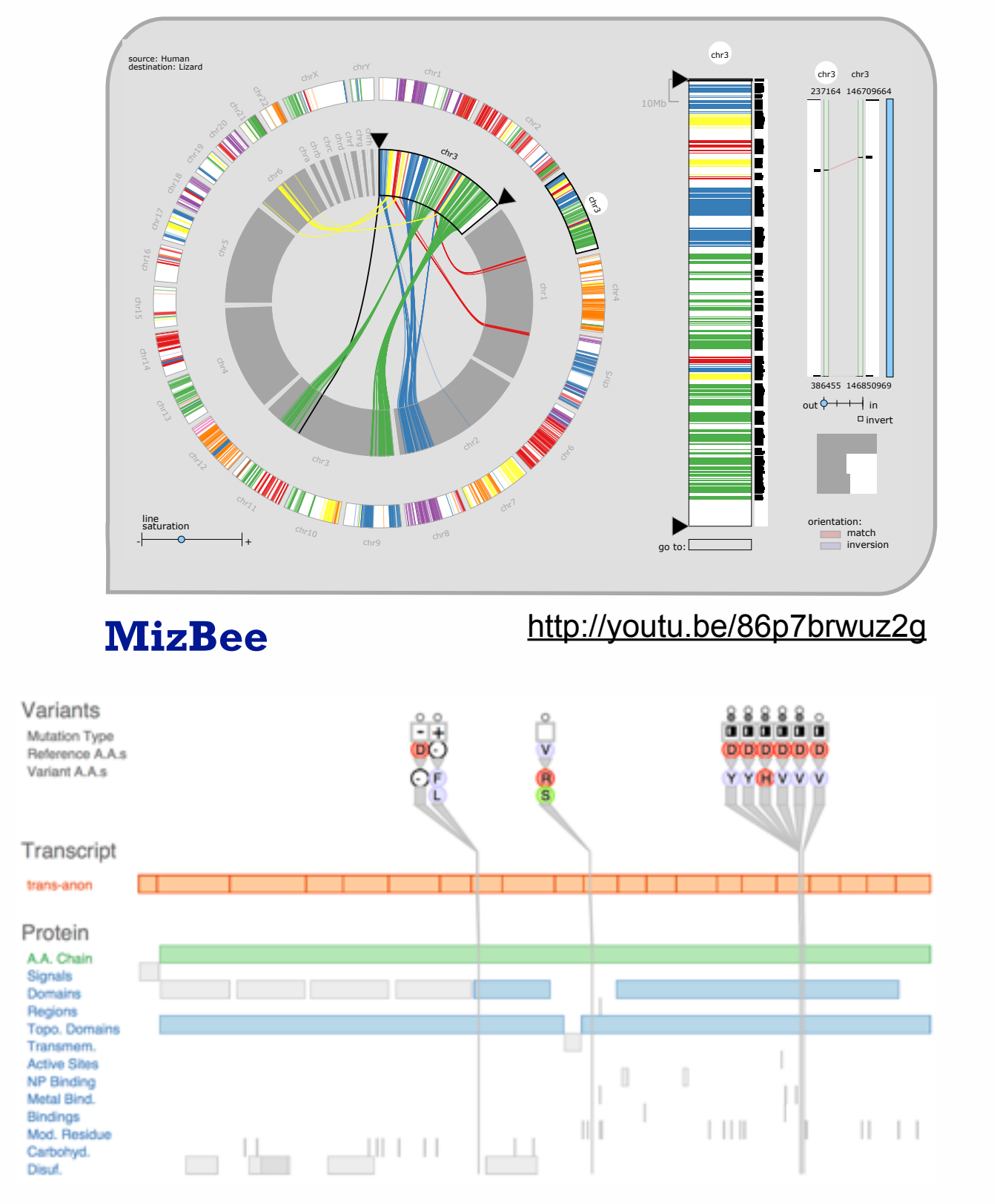

**Variant View** [http://youtu.be/AHDnv\\_qMXxQ](http://youtu.be/AHDnv_qMXxQ) **Cerebral** http://youtu.be/76HhG1FQngl

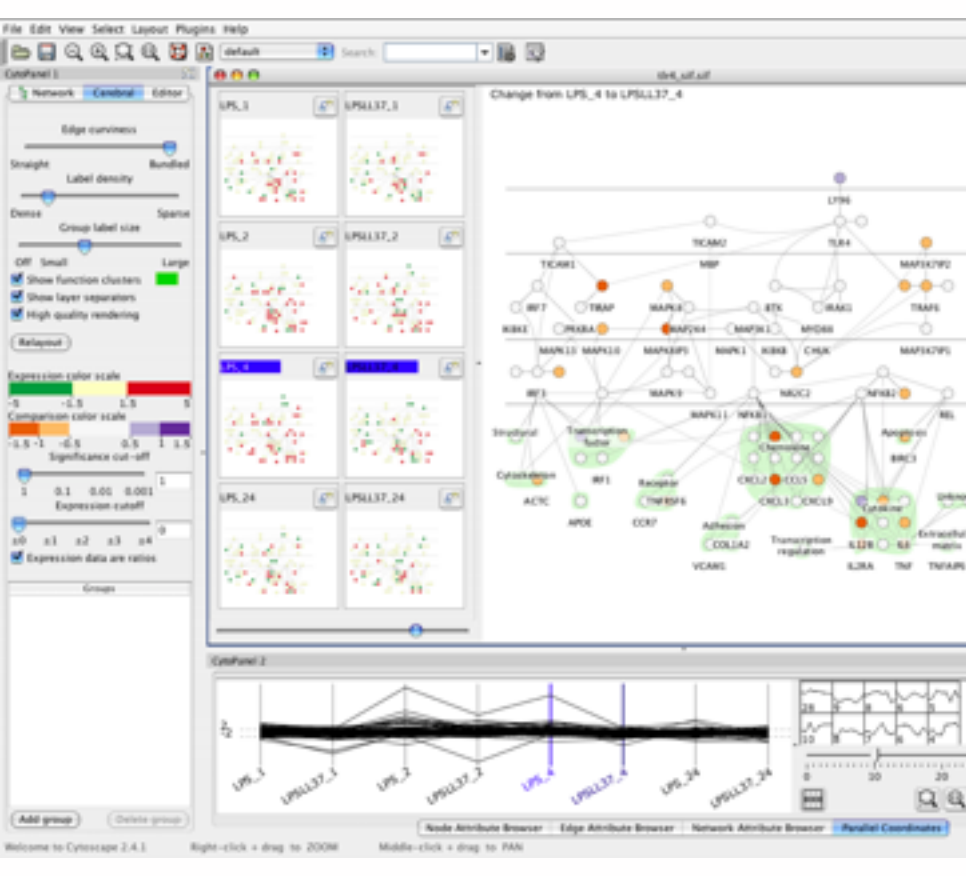

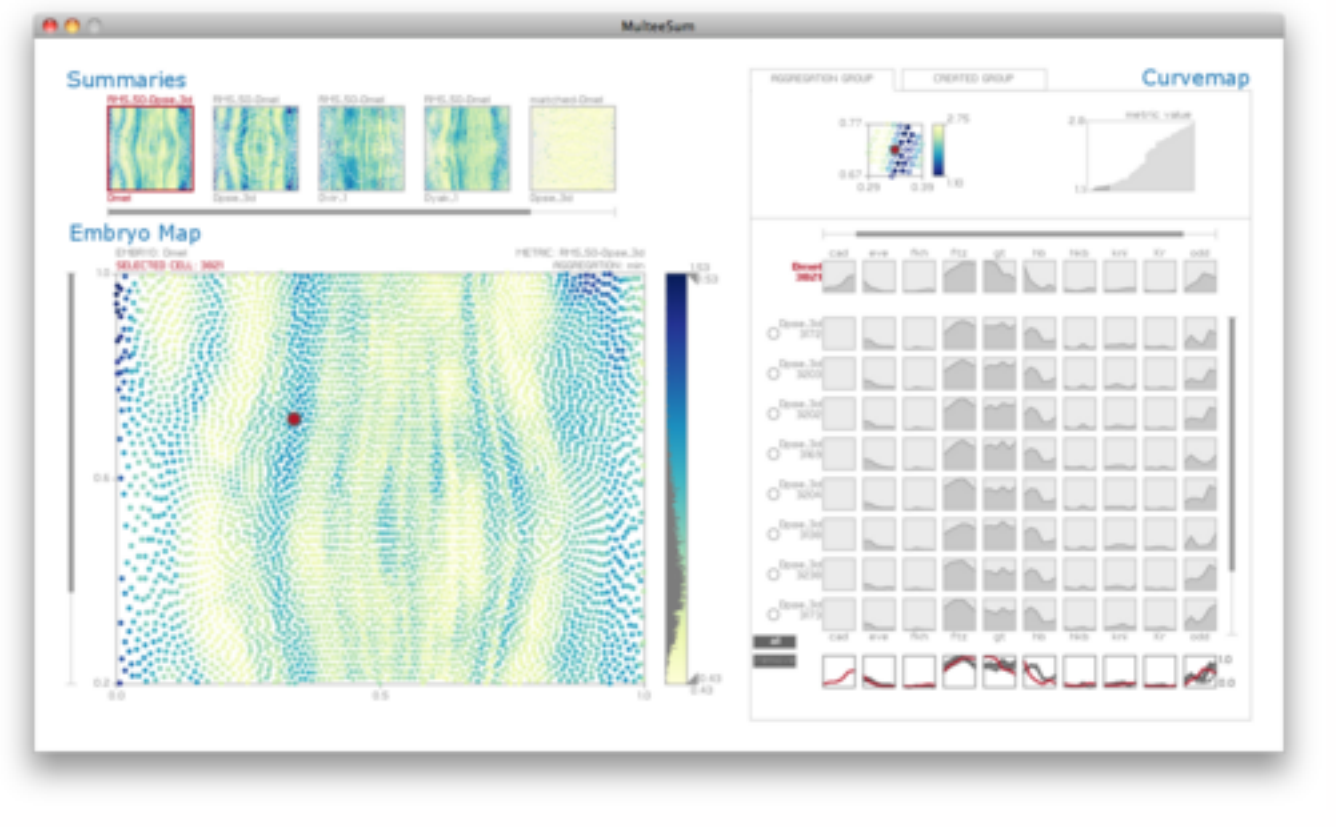

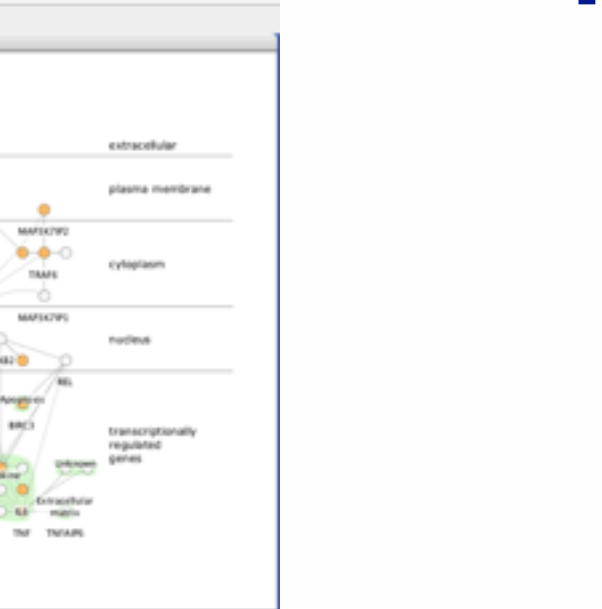

### Problem-driven work: Many domains

### **Vismon: fisheries management** <http://youtu.be/h0kHoS4VYmk>

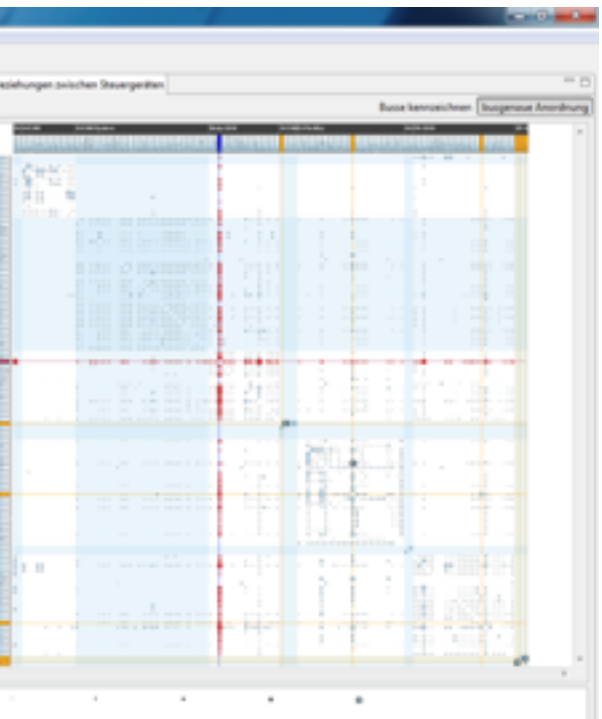

### RelEx: in-car overlay networks <http://youtu.be/89lsQXc6Ao4>

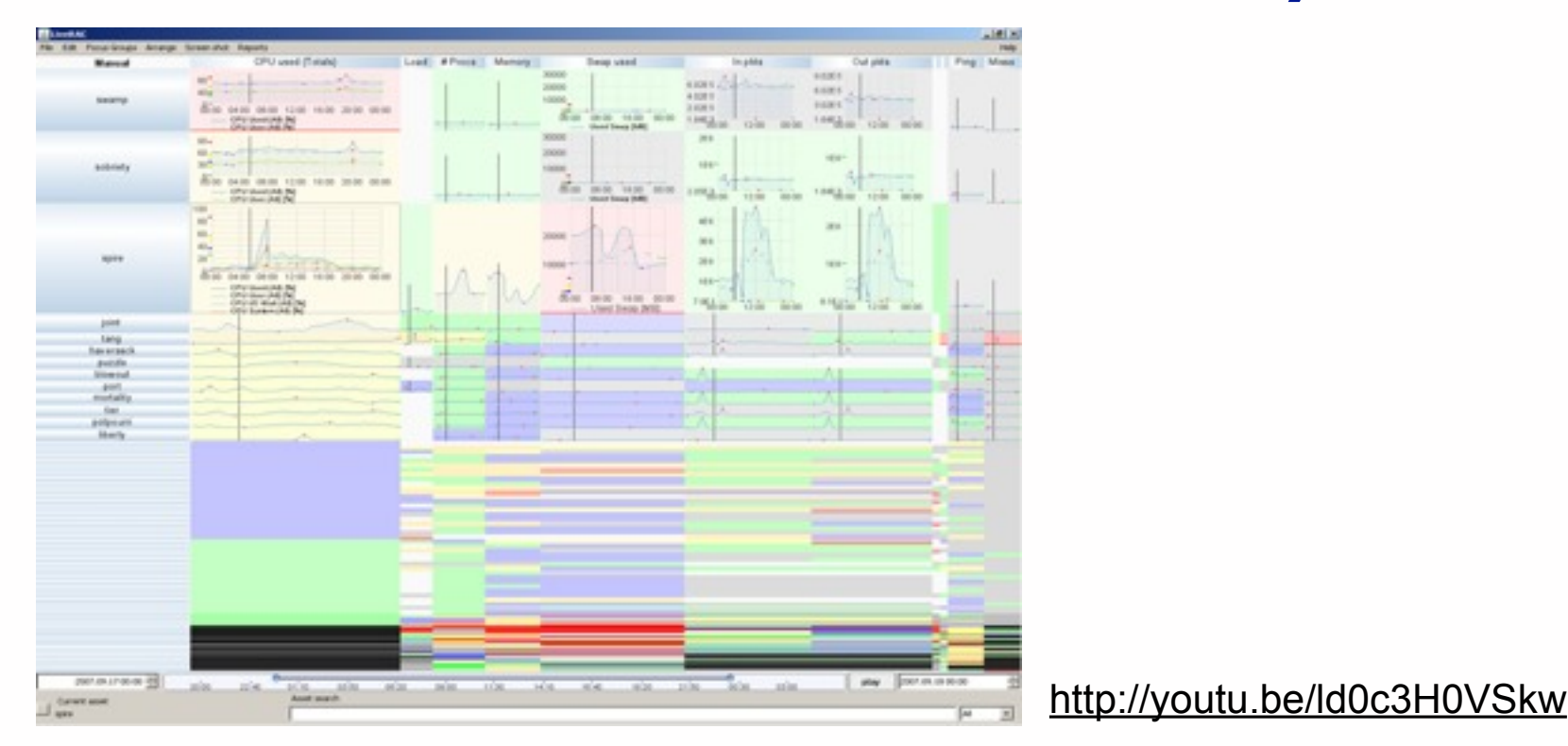

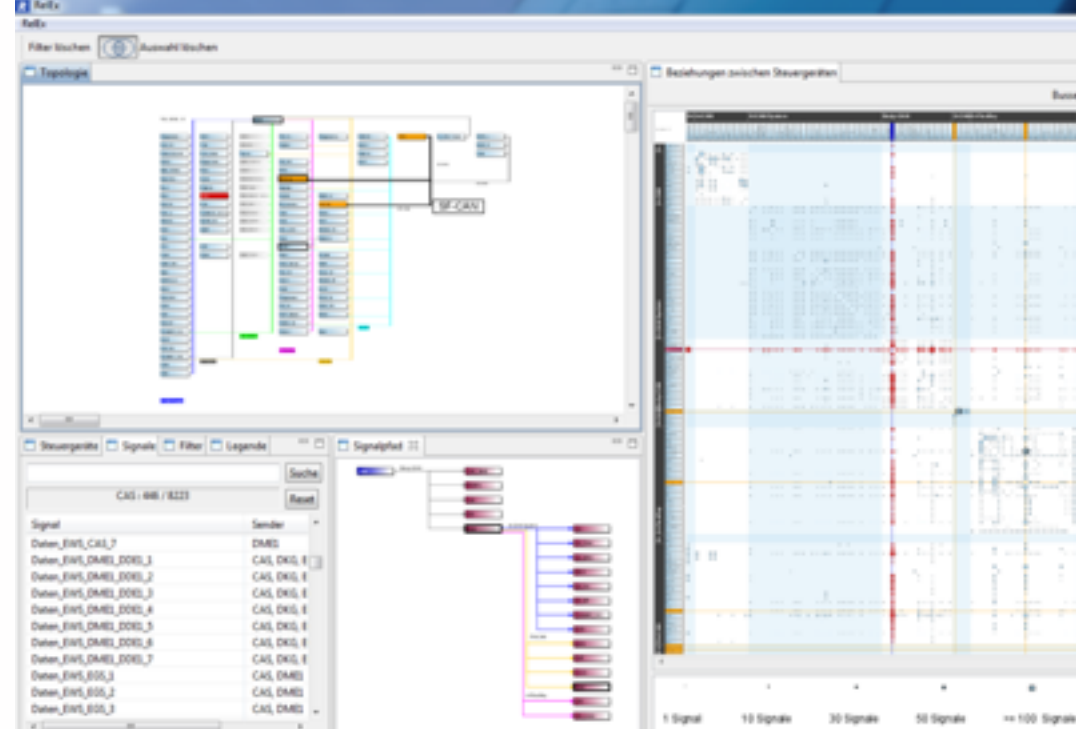

**LiveRAC: system management time-series** 

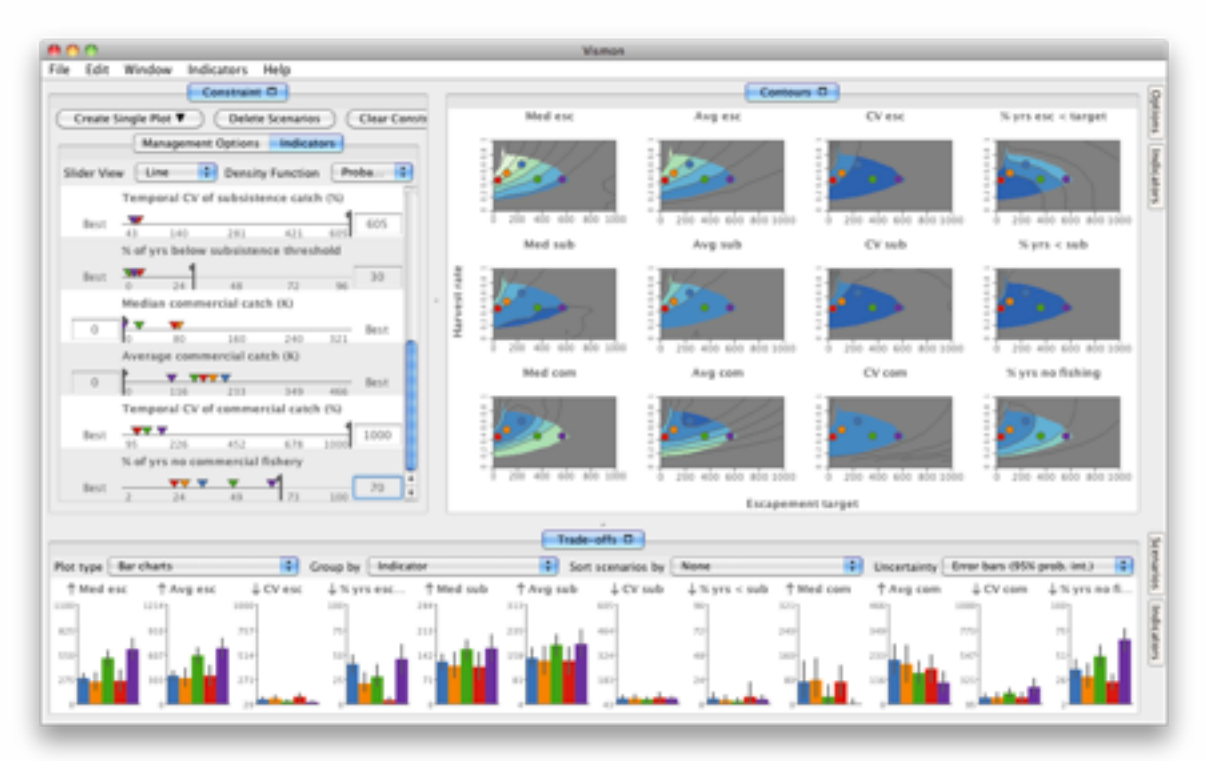

![](_page_11_Figure_6.jpeg)

### Overview: investigative journalism <http://vimeo.com/71483614>

### More info

### **<http://www.cs.ubc.ca/group/infovis/>**

### **<http://www.cs.ubc.ca/~tmm/talks.html#skytree14>**

![](_page_12_Picture_3.jpeg)

![](_page_12_Picture_4.jpeg)

### MEMBERS

Tamara Munzner

### RECENT NEWS

### 10/2014 [TALK]:

### Visualization Fireside Chat: Is Big Data Visualization Possible

Tamara Munzner will chat with Lee Wilkinson and John Stasko, moderated by Eric Kavanagh, in a Google Hangout On Air on Wed Oct 1 (10am Pacific, 1pm Eastern).

[Google Hangout On Air link]

### 09/2014 [WORKSHOP PAPER]:

Visualizing Dimensionally-Reduced Data: Interviews with Analysts and a Characterization of Task Sequences

by Matthew Brehmer, Michael Sedlmair (University of Vienna), Stephen Ingram, and Tamara Munzner was accepted to the ACM Workshop on BEyond time and errors: novel evaluation methods for Information Visualization (BELIV).

[pre-print pdf]

![](_page_12_Picture_18.jpeg)

Johanna Fulda

### ALUMNI

Stephen Ingram Jessica Dawson Joel Ferstay Michael Sedimair Miriah Meyer Peter McLachlan Dan Archambault Heidi Lam James Slack Aaron Barsky Ciarán Llachlan Leavitt **Melanie Tory** 

09/2014 [PAPER]: A Search Set Model of Path Tracing in Graphs

by Jessica Dawson, Joanna McGrenere, and Tamara Munzner was accepted to the Journal of Information Visualization. [pre-print coming soon]

08/2014 [WORKSHOP PAPER]:

Pre-Design Empiricism for Information Visualization: Scenarios, Methods, and Challenges

by Matthew Brehmer, Sheelagh Carpendale (University of Calgary), Bongshin Lee (Microsoft Research), and Melanie Tory (University of Victoria) was accepted to the ACM Workshop on BEyond time and errors: novel evaluation methods for Information Visualization (BELIV).

[pre-print pdf]

### 07/2014 [TALK]:

Visualization for Hackers: Why It's Tricky, and Where to Start Tamara Munzner spoke at HOPE X: Hackers On Planet Earth on Jul 19 in New York City, USA.

[pdf slides] [video]

07/2014 [BOOK]:

Visualization Analysis and Design

![](_page_12_Picture_33.jpeg)

![](_page_12_Picture_34.jpeg)

![](_page_12_Picture_35.jpeg)

![](_page_12_Picture_36.jpeg)

![](_page_12_Picture_37.jpeg)

![](_page_12_Picture_38.jpeg)

![](_page_12_Picture_39.jpeg)

![](_page_12_Picture_41.jpeg)

**BELIV 2014** November 10n, 2014. Paris, France.

![](_page_12_Picture_43.jpeg)

![](_page_12_Picture_44.jpeg)

![](_page_14_Picture_1.jpeg)

![](_page_15_Figure_1.jpeg)

- how to find the needle in the haystack?
- how to convince that the haystack has no needles?

![](_page_16_Picture_2.jpeg)

![](_page_16_Figure_1.jpeg)

- how to find the needle in the haystack?
- how to convince that the haystack has no needles?

**v1**

![](_page_17_Figure_5.jpeg)

and an even they this statuted shipment can as the content con content con close count copy agent our false setter thing points him plans points then agent the basic on the movement one butcher the basic of the factor of t ings annunred antal MNECF us rehides says usuan sexesak of sexesak as

O AUDINEEDE AURC AGEN 104211EZW 10005 ZZHO P 1411442 APR OR M SECSTATE WARDCTO RUDARLYANDAMAY BERJA MANDATE 0000MP3 AUDIAALJAMEMIAGO' AWARA PROATFY 0000000-C

![](_page_17_Picture_4.jpeg)

ent (REF B). We are in the process of sharing additional information with Turkey, 2, (S) The U.S. also has information indicating that Vene

ME M ONTATEMATE VICION/20000

![](_page_17_Picture_87.jpeg)

![](_page_17_Picture_1.jpeg)

- how to find the needle in the haystack?
- how to convince that the haystack has no needles?

### Overview origin story: WikiLeaks meets Glimmer

## Overview origin story: WikiLeaks meets Glimmer

- WikiLeaks: hacker-journalist Jonathan Stray analyzing Iraq warlogs
	- conjecture that existing label classification falls short of showing all meaningful structure in data
		- friendly action, criminal incident, ...
	- had some NLP, needed better vis tools

![](_page_19_Figure_5.jpeg)

## Overview origin story: WikiLeaks meets Glimmer

- WikiLeaks: hacker-journalist Jonathan Stray analyzing Iraq warlogs
	- conjecture that existing label classification falls short of showing all meaningful structure in data
		- friendly action, criminal incident, ...
	- had some NLP, needed better vis tools

![](_page_20_Figure_5.jpeg)

- Glimmer: multilevel dimensionality reduction algorithm
	- scalability to 30K documents and terms

*[Glimmer: Multilevel MDS on the GPU. Ingram, Munzner, Olano. IEEE TVCG 15(2):249-261, 2009. ]* 

![](_page_20_Picture_11.jpeg)

![](_page_21_Figure_1.jpeg)

- **Produce**
- **Annotate**

![](_page_21_Picture_5.jpeg)

**Out** Labels for clusters

- 
- **In Clusters & points**
	-

## Visual dimensionality reduction for document datasets

• more on visual DR: hour-long talk *Dimensionality Reduction from Several Angles* <http://www.cs.ubc.ca/~tmm/talks.html#linz14>

- 
- 
- -
- 
- 

![](_page_22_Picture_9.jpeg)

• why: understand clusters

![](_page_23_Picture_2.jpeg)

- why: understand clusters
- what: derive data of full cluster hierarchy

![](_page_24_Picture_3.jpeg)

- why: understand clusters
- what: derive data of full cluster hierarchy – explore space of possible clusterings

![](_page_25_Picture_3.jpeg)

What/Why/How interplay

**Dataset Types**  $(\Rightarrow)$ 

> $N$ **Networks**

![](_page_26_Picture_8.jpeg)

- why: understand clusters
- what: derive data of full cluster hierarchy – explore space of possible clusterings

 $\rightarrow$  Trees

![](_page_26_Figure_4.jpeg)

![](_page_26_Picture_5.jpeg)

Node

(item)

What/Why/How interplay

**Dataset Types**  $(\Rightarrow)$ 

- why: understand clusters
- what: derive data of full cluster hierarchy – explore space of possible clusterings

![](_page_27_Figure_4.jpeg)

![](_page_27_Picture_5.jpeg)

What/Why/How interplay

- why: understand clusters
- what: derive data of full cluster hierarchy – explore space of possible clusterings
- how: show cluster hierarchy

![](_page_28_Picture_4.jpeg)

![](_page_28_Figure_6.jpeg)

What/Why/How interplay

- why: understand clusters
- what: derive data of full cluster hierarchy – explore space of possible clusterings
- how: show cluster hierarchy – arrange space: node-link

![](_page_29_Picture_4.jpeg)

![](_page_29_Figure_6.jpeg)

What/Why/How interplay

- why: understand clusters
- what: derive data of full cluster hierarchy
	- explore space of possible clusterings
- how: show cluster hierarchy – arrange space: node-link
- how: support tagging clusters/docs

![](_page_30_Picture_6.jpeg)

![](_page_30_Picture_8.jpeg)

What/Why/How interplay

- why: understand clusters
- what: derive data of full cluster hierarchy
	- explore space of possible clusterings
- how: show cluster hierarchy – arrange space: node-link
- how: support tagging clusters/docs

![](_page_31_Picture_7.jpeg)

![](_page_31_Picture_9.jpeg)

![](_page_31_Figure_10.jpeg)

![](_page_31_Figure_6.jpeg)

What/Why/How interplay

- why: understand clusters
- what: derive data of full cluster hierarchy
	- explore space of possible clusterings
- how: show cluster hierarchy – arrange space: node-link
- how: support tagging clusters/docs – following *or* cross-cutting hierarchy! Produce Produce

![](_page_32_Picture_6.jpeg)

![](_page_32_Figure_8.jpeg)

![](_page_32_Figure_9.jpeg)

What/Why/How interplay

- why: understand clusters
- what: derive data of full cluster hierarchy
	- explore space of possible clusterings
- how: show cluster hierarchy – arrange space: node-link
- how: support tagging clusters/docs
	- following *or* cross-cutting hierarchy!
		- simple annotation

![](_page_33_Picture_12.jpeg)

![](_page_33_Figure_13.jpeg)

![](_page_33_Picture_8.jpeg)

![](_page_33_Picture_10.jpeg)

![](_page_33_Picture_11.jpeg)

What/Why/How interplay

- why: understand clusters
- what: derive data of full cluster hierarchy
	- explore space of possible clusterings
- how: show cluster hierarchy – arrange space: node-link
- how: support tagging clusters/docs
	- following *or* cross-cutting hierarchy!
		- simple annotation
		- progress tracking

**Dataset Types**

![](_page_34_Picture_9.jpeg)

 $N$ 

![](_page_34_Picture_10.jpeg)

![](_page_34_Figure_11.jpeg)

![](_page_34_Figure_13.jpeg)

![](_page_34_Figure_12.jpeg)

What/Why/How interplay

- why: understand clusters
- what: derive data of full cluster hierarchy
	- explore space of possible clusterings
- how: show cluster hierarchy – arrange space: node-link
- how: support tagging clusters/docs
	- following *or* cross-cutting hierarchy!
		- simple annotation
		- progress tracking
		- user-defined semantics

![](_page_35_Picture_10.jpeg)

**Networks** 

![](_page_35_Picture_12.jpeg)

![](_page_35_Picture_14.jpeg)

![](_page_35_Picture_15.jpeg)

![](_page_35_Picture_16.jpeg)

## How: Idiom design decisions

![](_page_36_Figure_12.jpeg)

### **Identity Channels: Categorical Attributes**  $\left(\rightarrow\right)$

- facet: juxtapose linked views
	- linked color coding
		- cluster hierarchy tree
		- DR scatterplot
		- tags
	- reading text/keywords
		- cluster list
		- doc reader

![](_page_36_Figure_9.jpeg)

- $\left(\rightarrow\right)$ 
	-

![](_page_36_Figure_14.jpeg)

### Overview video (version 1)

![](_page_37_Figure_1.jpeg)

**<http://www.cs.ubc.ca/labs/imager/tr/2012/modiscotag/>**

### Path to adoption

### • version I

- fast cluster hierarchy construction for sparse data
- research prototype by PhD student
- positive initial assessment from AP Caracas bureau chief
	- barrier to adoption: difficult install/load process

![](_page_38_Figure_6.jpeg)

## Path to adoption

### • version I

- fast cluster hierarchy construction for sparse data
- research prototype by PhD student
- positive initial assessment from AP Caracas bureau chief
	- barrier to adoption: difficult install/load process
- version 2
	- web deployment, DocumentCloud integration, usability
		- many months of engineering
			- Knight Foundation funding to the rescue!
		- published story by unaffiliated reporter: police corruption in Tulsa

![](_page_39_Figure_11.jpeg)

### Path to adoption

- even more rounds of what/why/how interplay
	- which views needed? what should they show? how should they show it?
	- usability and utility
- version 3
	- published story: VP candidate Ryan asked for federal help even as championed cuts
	- published story: gun control debate
- version 4
	- followup investigation: government corruption in Texas
	- published story: police misconduct in New York *(Pulitzer prize finalist!)*

![](_page_40_Figure_10.jpeg)

### Overview video v4

![](_page_41_Figure_1.jpeg)

### **<http://vimeo.com/71483614>**

### Overview video v4

![](_page_42_Figure_1.jpeg)

- versions 3 and 4
	- no DR scatterplot
	- tree arrangement emphasizing nodes not links
	- combined doc/cluster viewer

**<http://vimeo.com/71483614>**

- 
- 
- -
	- -

![](_page_43_Picture_8.jpeg)

• what's in this collection? (of leaked docs)

![](_page_44_Picture_2.jpeg)

- what's in this collection? (of leaked docs)
	- *– generate* hypothesis

![](_page_45_Picture_3.jpeg)

- what's in this collection? (of leaked docs)
	- *– generate* hypothesis
	- *summarize* clusters

![](_page_46_Picture_4.jpeg)

- what's in this collection? (of leaked docs)
	- *– generate* hypothesis
	- *summarize* clusters
	- *– explore* clusters

![](_page_47_Picture_5.jpeg)

- what's in this collection? (of leaked docs)
	- *– generate* hypothesis
	- *summarize* clusters
	- *– explore* clusters
- locate evidence (within FOIA dump)

![](_page_48_Picture_6.jpeg)

- what's in this collection? (of leaked docs)
	- *– generate* hypothesis
	- *summarize* clusters
	- *– explore* clusters
- locate evidence (within FOIA dump)
	- *verify* hypothesis

![](_page_49_Picture_7.jpeg)

- what's in this collection? (of leaked docs)
	- *– generate* hypothesis
	- *summarize* clusters
	- *– explore* clusters
- locate evidence (within FOIA dump)
	- *verify* hypothesis
	- *– identify* clusters/documents

![](_page_50_Picture_8.jpeg)

- what's in this collection? (of leaked docs)
	- *– generate* hypothesis
	- *summarize* clusters
	- *– explore* clusters
- locate evidence (within FOIA dump)
	- *verify* hypothesis
	- *– identify* clusters/documents
	- *– locate* clusters/documents

![](_page_51_Picture_9.jpeg)

- what's in this collection? (of leaked docs)
	- *– generate* hypothesis
	- *summarize* clusters
	- *– explore* clusters
- locate evidence (within FOIA dump)
	- *verify* hypothesis
	- *– identify* clusters/documents
	- *– locate* clusters/documents

![](_page_52_Picture_9.jpeg)

![](_page_52_Picture_10.jpeg)

- what's in this collection? (of leaked docs)
	- *– generate* hypothesis
	- *summarize* clusters
	- *– explore* clusters
- locate evidence (within FOIA dump)
	- *verify* hypothesis
	- *– identify* clusters/documents
	- *– locate* clusters/documents

![](_page_53_Figure_9.jpeg)

![](_page_53_Picture_10.jpeg)

![](_page_53_Figure_12.jpeg)

### $\rightarrow$  Identify  $\rightarrow$  Compare  $\rightarrow$  Summarise

![](_page_53_Figure_14.jpeg)

- what's in this collection? (of leaked docs)
	- *– generate* hypothesis
	- *summarize* clusters
	- *– explore* clusters
- locate evidence (within FOIA dump)
	- *verify* hypothesis
	- *– identify* clusters/documents
	- *– locate* clusters/documents

![](_page_54_Picture_12.jpeg)

![](_page_54_Picture_14.jpeg)

![](_page_54_Picture_135.jpeg)

![](_page_54_Figure_9.jpeg)

![](_page_54_Picture_15.jpeg)

![](_page_54_Picture_136.jpeg)

- what's in this collection? (of leaked docs)
	- *– generate* hypothesis
	- *summarize* clusters
	- *– explore* clusters
- locate evidence (within FOIA dump)
	- *verify* hypothesis
	- *– identify* clusters/documents
	- *– locate* clusters/documents
- prove non-existence of evidence

![](_page_55_Picture_13.jpeg)

![](_page_55_Picture_15.jpeg)

![](_page_55_Figure_11.jpeg)

![](_page_55_Picture_143.jpeg)

![](_page_55_Figure_10.jpeg)

![](_page_55_Picture_16.jpeg)

![](_page_55_Picture_144.jpeg)

- what's in this collection? (of leaked docs)
	- *– generate* hypothesis
	- *summarize* clusters
	- *– explore* clusters
- locate evidence (within FOIA dump)
	- *verify* hypothesis
	- *– identify* clusters/documents
	- *– locate* clusters/documents
- prove non-existence of evidence
	- even harder!

![](_page_56_Picture_14.jpeg)

![](_page_56_Picture_16.jpeg)

![](_page_56_Figure_12.jpeg)

![](_page_56_Picture_149.jpeg)

![](_page_56_Figure_11.jpeg)

![](_page_56_Picture_17.jpeg)

![](_page_56_Picture_150.jpeg)

- what's in this collection? (of leaked docs)
	- *– generate* hypothesis
	- *summarize* clusters
	- *– explore* clusters
- locate evidence (within FOIA dump)
	- *verify* hypothesis
	- *– identify* clusters/documents
	- *– locate* clusters/documents
- prove non-existence of evidence
	- even harder!
	- exhaustive reading vs filtering out irrelevant

![](_page_57_Picture_15.jpeg)

![](_page_57_Picture_17.jpeg)

![](_page_57_Picture_152.jpeg)

![](_page_57_Figure_12.jpeg)

![](_page_57_Picture_18.jpeg)

![](_page_57_Picture_153.jpeg)

## Now what?

- continuing adoption
	- food stamp distribution delays in North Carolina
	- Surprise! Many credit card agreements allow repossession
	- The brilliance of Louis C.K.'s emails: He writes like a politician
	- Private memo reveals winding tale involving John McCain, the NRA, and... condors
- continuing development
	- Knight Foundation funds v5: named entity recognition, plugin API
- InfoVis14 paper

![](_page_58_Figure_1.jpeg)

Overview: The Design, Adoption, and Analysis of a Visual Document Mining Tool For Investigative Journalists. *Brehmer, Ingram, Stray, and, Munzner.* 

### **<https://www.overviewproject.org/>**

### **<http://overview.ap.org/>**

### **<http://www.cs.ubc.ca/labs/imager/tr/2014/Overview/>**

## Algorithm: Spinoff series

- dimensionality reduction for huge text collections
	- great algorithm problem in its own right!
	- QSNE: fast and high-quality DR for millions of documents
		- key feature: handle sparseness appropriately

*[Dimensionality Reduction for Documents with Nearest Neighbor Queries. Ingram and Munzner. Neurocomputing (Special Issue on Visual Analytics using Multidimensional Projections), to appear 2014.]*

**<http://www.cs.ubc.ca/labs/imager/tr/2014/QSNE/>**

![](_page_59_Picture_7.jpeg)